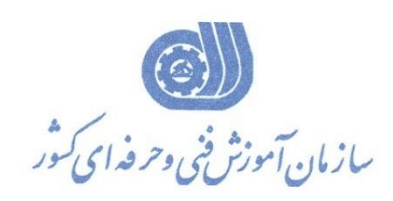

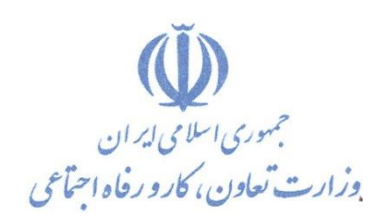

**معاونت پژوهش، برنامهريزي و سنجش مهارت دفتر پژوهش، طرح و برنامهريزي درسي**

استاندارد آموزش شغل

## **نقشه کش ساختمان با نرم افزار Auto CAD**

 **گروه شغلي** 

**معماري**

**کد ملي آموزش شغل**

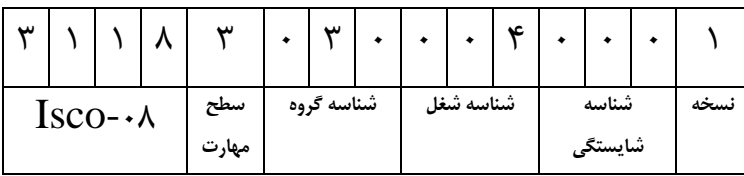

**تاريخ تدوين استاندارد : 1396/2/25**

**نظارت بر تدوين محتوا و تصويب استاندارد : دفتر پژوهش، طرح و برنامهريزي درسي کد ملي شناسايي آموزش شغل: 311830300040001**

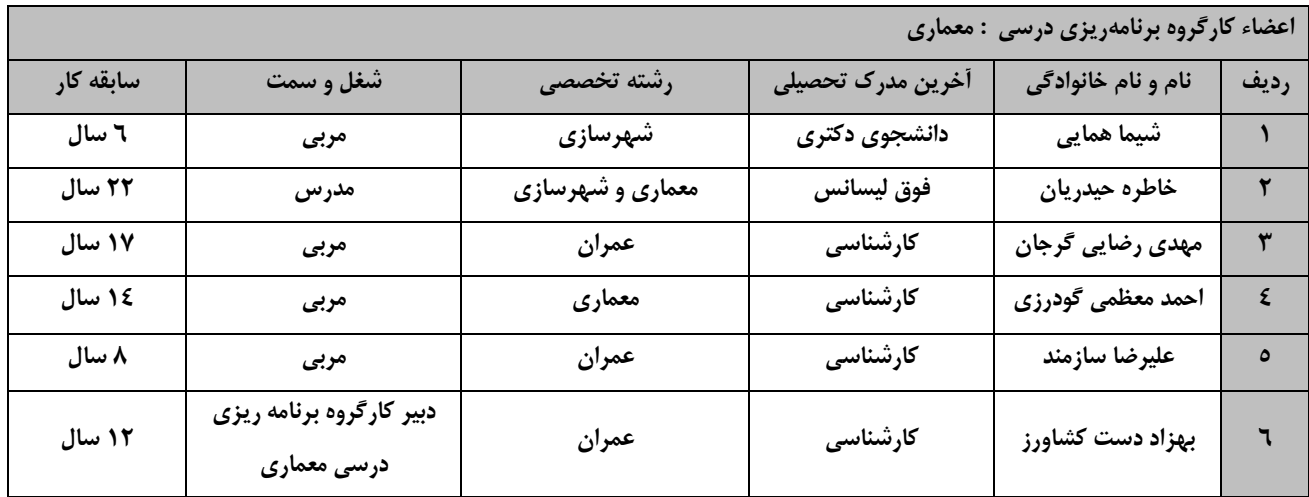

**فرآيند بازنگري استانداردهاي آموزش : طي جلسه اي که در تاريخ 1396/2/24 با حضور اعضاي کارگروه برنامه ريزي درسي معماري برگززار گرديزد اسز تاندارد آمزوزش شغل نقشه کشي ساختمان با نرم افزار CAD Auto با کد 0-32/54/1/1/1 بررسي و تحت عنوان شغل نقشه کش ساختمان با نرم افزار CAD Auto با کد 311830300040001 مورد تائید قرار گرفت .** 

**کلیه حقوق مادي و معنوي اين استاندارد متعلق به سازمان آموزش فني و حرفهاي کشور بوده و هرگونه سوء استفاده مادي و معنوي از آن موجب پیگرد قانوني است.**

> **آدرس: دفتر پژوهش، طرح و برنامهريزي درسي تهران، خیابان آزادي، نبش خیابان خوش جنوبي، سازمان آموزش فني و حرفهاي کشور دورنگار 66583658 تلفن 66583628 rpc@irantvto.ir : الكترونیكي آدرس**

## **تعاريف : استاندارد شغل :**  مشخصات شايستگيها و توانمنديهاي مورد نياز براي عملكرد مـوثر در محـيط كـار را گوينـد در بعضـي از مـوارد اسـتاندارد حرفـهاي نيـز گفتـه مي شود. **استاندارد آموزش :**  نقشهی يادگيری برای رسيدن به شايستگيهای موجود در استاندارد شغل. **نام يك شغل :**  به مجموعهاي از وظايف و توانمندي هاي خاص كه از يک شخص در سطح مورد نظر انتظار مي رود اطلاق مي شود. **شرح شغل :**  بيانيهاي شامل مهمترين عناصر يک شغل از قبيل جايگاه يا عنوان شغل، كارها ارتباط شغل با مشاغل ديگر در يـک حـوزه شـغلي، مسـئوليتهـا، شرايك راري و استاندارد عملكرد مورد نياز شغل. **طول دوره آموزش :**  حداقل زمان و جلسات مورد نياز براي رسيدن به يک استاندارد آموزشي. **ويژگي كارآموز ورودي :**  حداقل شايستگي&ا و تواناييهايي كه از يک كارآموز در هنگام ورود به دوره آموزش انتظار ميرود. **كارورزي:** كارورزي صرفا در مشاغلي است كه بعد از آموزش نظري يا همگام با آن آموزش عملي به صورت محدود يا با ماكت صورت ميگيرد و ضرورت دارد كه در آن مشاغل خاص محيط واقعي براي مدتي تعريف شده تجربه شود.(مانند آموزش يک شايستگي که فرد در محل آموزش به صورت تئوريـک با استفاده از عكس مي آموزد و ضرورت دارد مدتي در يك مكان واقعي آموزش عملي ببيند و شامل بسياري از مشاغل نمي گردد.) **ارزشيابي :**  فرآيند جمعآوري شواهد و قضاوت در مورد آنكه يک شايستگي بدست آمده است يا خير، که شامل سه بخش عملي، کتبي عملي و اخلاق حرفـهاي خواهد بود. **صالحيت حرفهاي مربيان :**  حداقل توانمندي هاي آموزشي و حرفهاي كه از مربيان دوره آموزش استاندارد انتظار مي رود. **شايستگي :**  توانايي انجام كار در محيطها و شرايط گوناگون به طور موثر و كارا برابر استاندارد. **دانش :**  حداقل مجموعه اي از معلومات نظري و توانمنديهاي ذهني لازم براي رسيدن به يک شايستگي يا توانايي که مي توانـد شـامل علـوم پايه(رياضـي، فيزيک، شيمي، زيست شناسي)، تكنولوژي و زبان فني باشد. **مهارت :**  حداقل هماهنگي بين ذهن و جسم براي رسيدن به يک توانمندي يا شايستگي. معمولاً به مهارتهاي عملي ارجاع ميشود. **نگرش :**  مجموعه|ي از رفتارهاي عاطفي كه براي شايستگي در يک کار مورد نياز است و شامل مهارتهاي غير فني و اخلاق حرفه|ي ميباشد. **ايمني :**  مواردي است كه عدم يا انجام ندادن صحيح آن موجب بروز حوادث و خطرات در محيط كار ميشود. **توجهات زيست محيطي :** ملاحظاتي است كه در هر شغل بايد رعايت و عمل شود كه كمترين آسيب به محيط زيست وارد گردد.

**نام استاندارد آموزش شغل :** 

**نقشه کش ساختمان با نرم افزار CAD Auto**

**شرح استاندارد آموزش شغل** :

نقشه کش ساختمان با نرم افزار CAD Auto از مشاغل حوزه ساختمان میباشد. این شغل دارای وظایفی از قبیل: اجرای نرم افزار CAD Auto و کار با محیط کلی آن، ترسیم موضوعات با تعیین مختصات و زوایا، اجرای دستورات تغییر دید و کنترل صفحه نمایش، مدیریت الیه بندی اجزای نقشه، ترسیم انواع نقشههای ساختمانی با ابزارهای ترسیمی و کمک ترسیمی، اعمال دستورات ویرایشی بر انواع نقشههای ساختمانی، اعمال دستورات ویرایشی بر انواع نقشههای ساختمانی، اجرای دستورات گزارشگیری از نقشهها، ایجاد و احضار بلوکها، افزودن متن به نقشهها، اندازه گذاری نقشهها، خروجی گرفتن از نقشهها میباشد. ارتباط این شغل با مشاغل وابسته به صنعت ساختمان از قبیل فعالیت در شرکتهای ساختمانی، دفاتر مهندسین مشاور، دفاتر نقشه کشی و کلیه مشاغل مرتبط با امور مهندسی ساختمان، عمران، معماری میباشد.

**ويژگيهاي کارآموز ورودي** :

**حداقل میزان تحصیالت : ديپلم**

**حداقل توانايي جسمي و ذهني : داشتن سالمت کامل جسماني و رواني** 

**مهارتهاي پیشنیاز : ندارد**

**طول دوره آموزش** :

**طول دوره آموزش : 322 ساعت ز زمان آموزش نظري : 102 ساعت ز زمان آموزش عملي : 200 ساعت ز زمان کارورزي : - ساعت**

**ز زمان پروژه : 20 ساعت**

**بودجهبندي ارزشیابي) به درصد (** 

**- کتبي : %25**

**- عملي %65:**

**- اخالق حرفهاي %10:**

**صالحیتهاي حرفهاي مربیان :**

لیسانس معماری یا عمران با 2 سال سابقه کار

**٭ تعريف دقیق استاندارد)اصطالحي( :** 

**نقشه کش ساختمان با نرم افزار CAD Auto ميتواند جهت ترسیم و مدل سازي انواع پروژههاي ساختماني مورد استفاده قرار گیرد و فرد نقشه کش با داشتن مهارت کار با رايانه از عهده ترسیم و طراحي انواع نقشههاي ساختماني برآيد.**

**٭ اصطالح انگلیسي استاندارد)اصطالحات مشابه جهاني( :**

Building Drawing With Auto CAD

**٭ مهمترين استانداردها و رشتههاي مرتبط با اين استاندارد : نقشه کشي عمومي ساختمان نقشه کشي معماري نقشه کشي سازه ترسیم نقشه هاي فاز 2 معماري**

**٭ جايگاه استاندارد شغلي از جهت آسیبشناسي و سطح سختي کار : الف : جزو مشاغل عادي و کم آسیب طبق سند و مرجع ...................................... ب : جزو مشاغل نسبتاً سخت طبق سند و مرجع ...................................... ج : جزو مشاغل سخت و زيان آور طبق سند و مرجع ........................................ د : نیاز به استعالم از وزارت کار** 

## **استاندارد آموزش شغل**

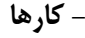

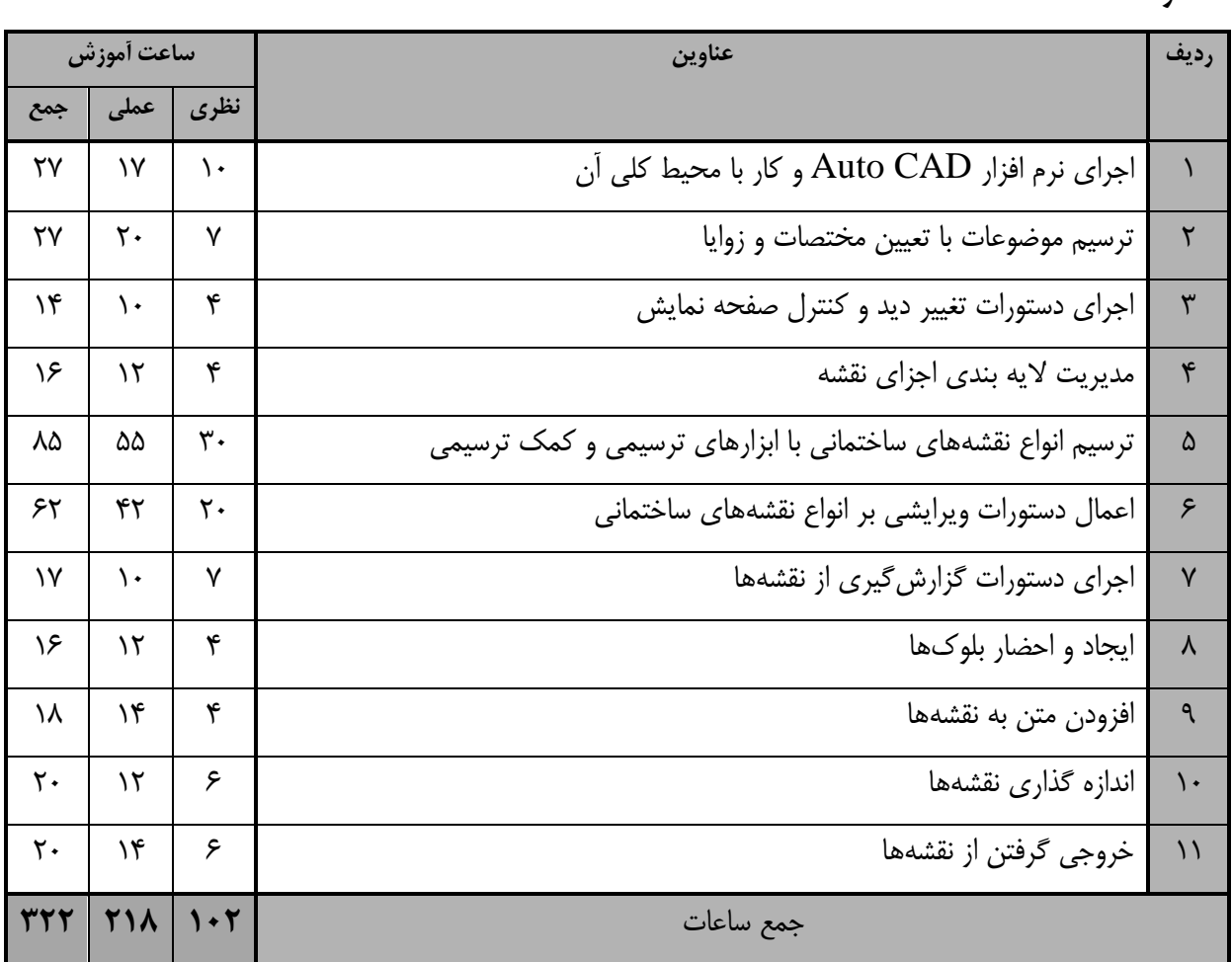

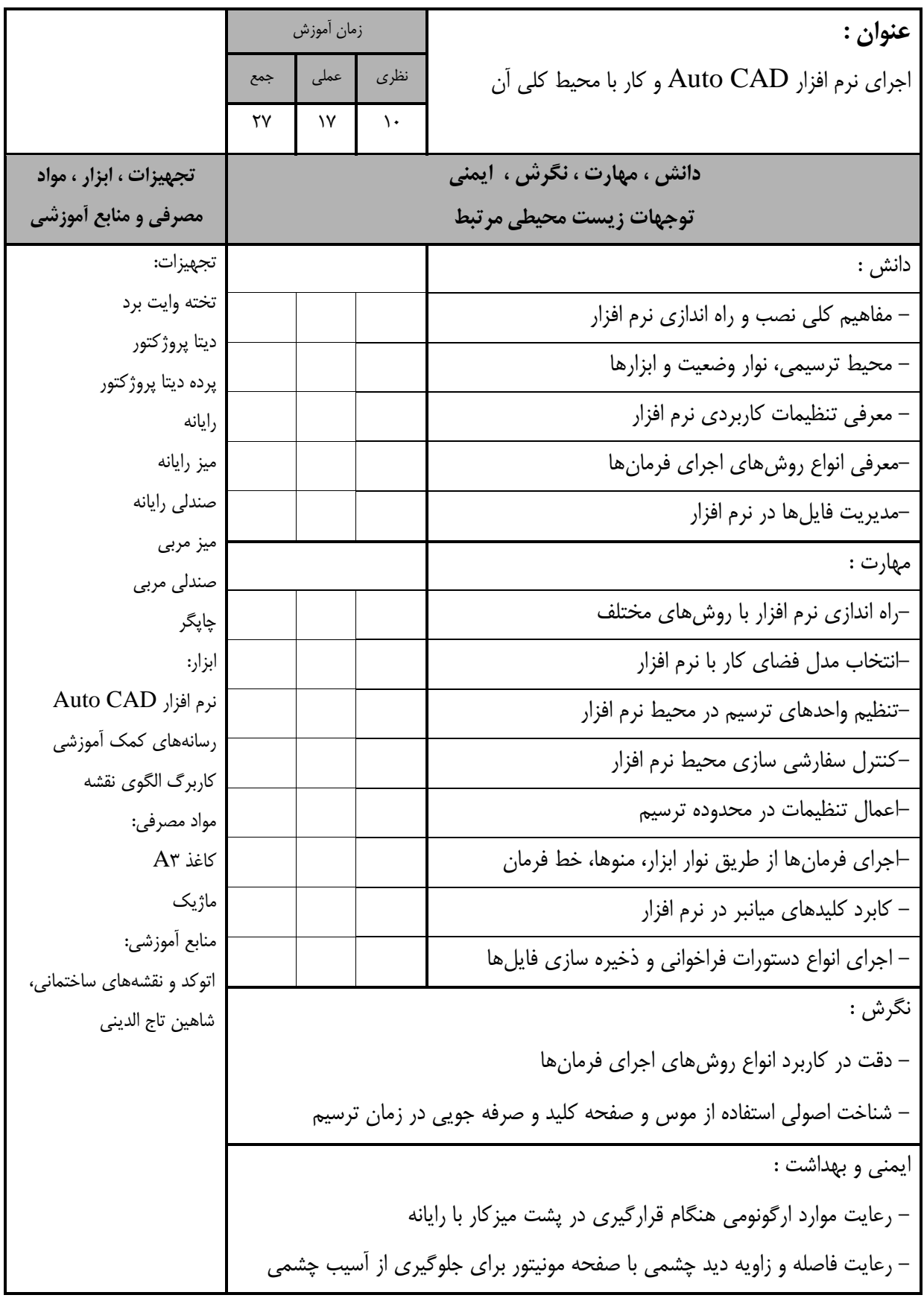

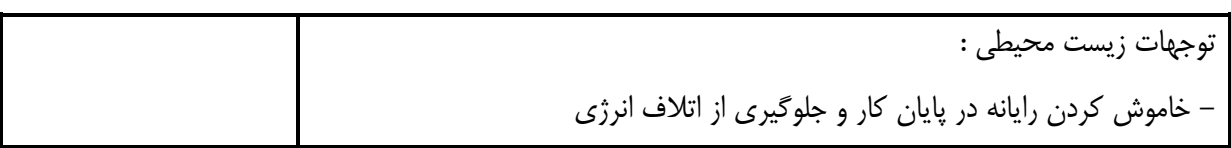

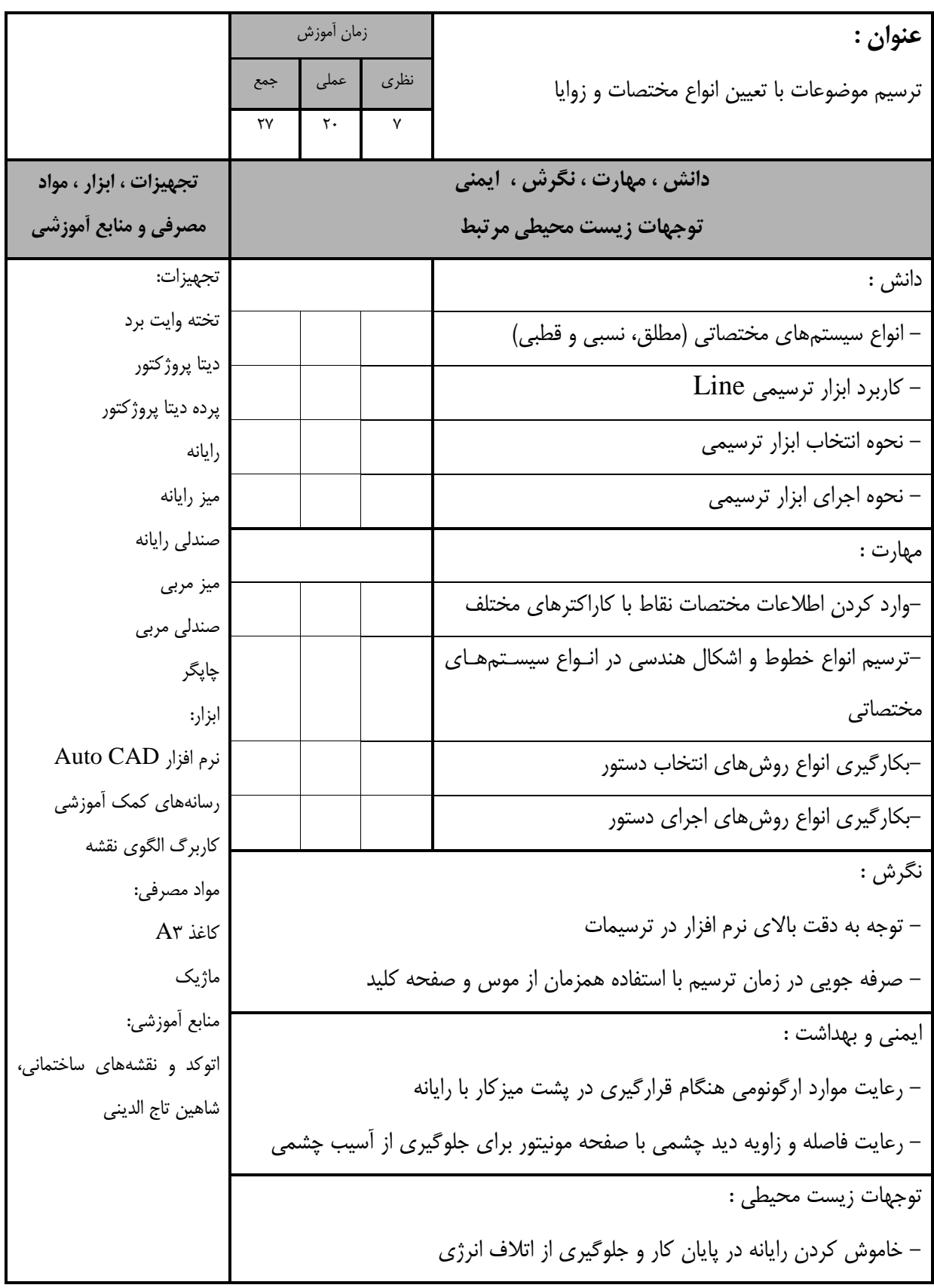

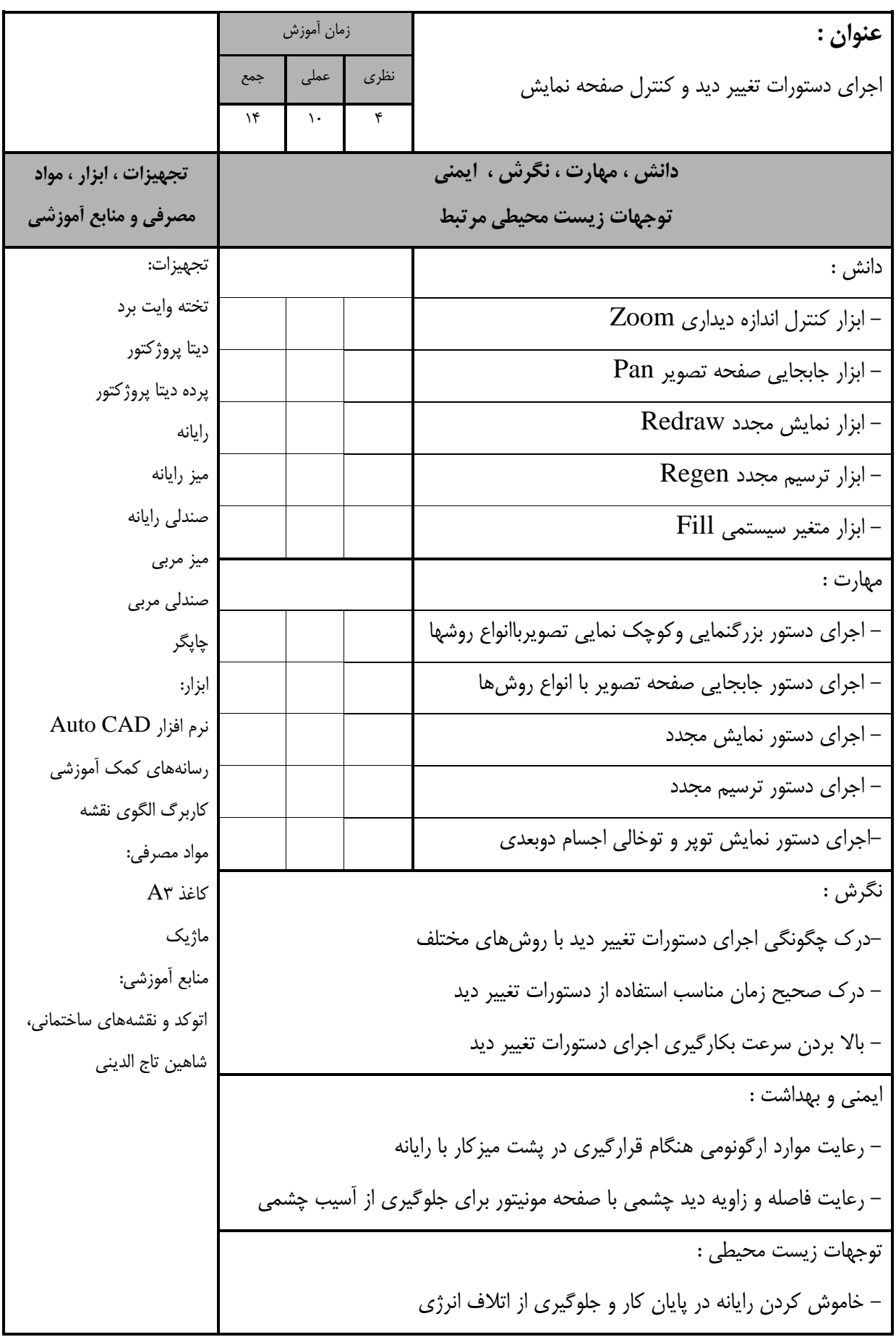

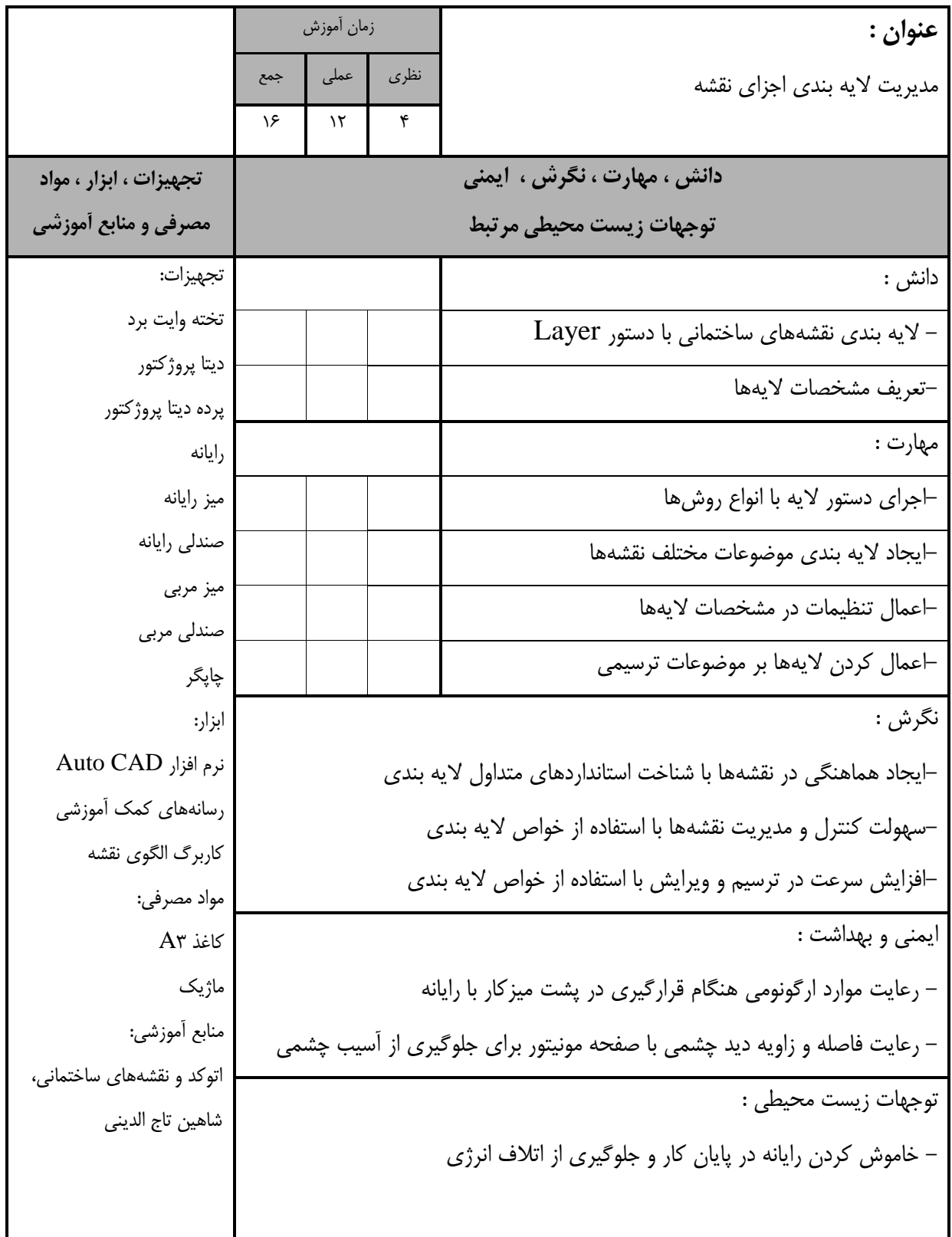

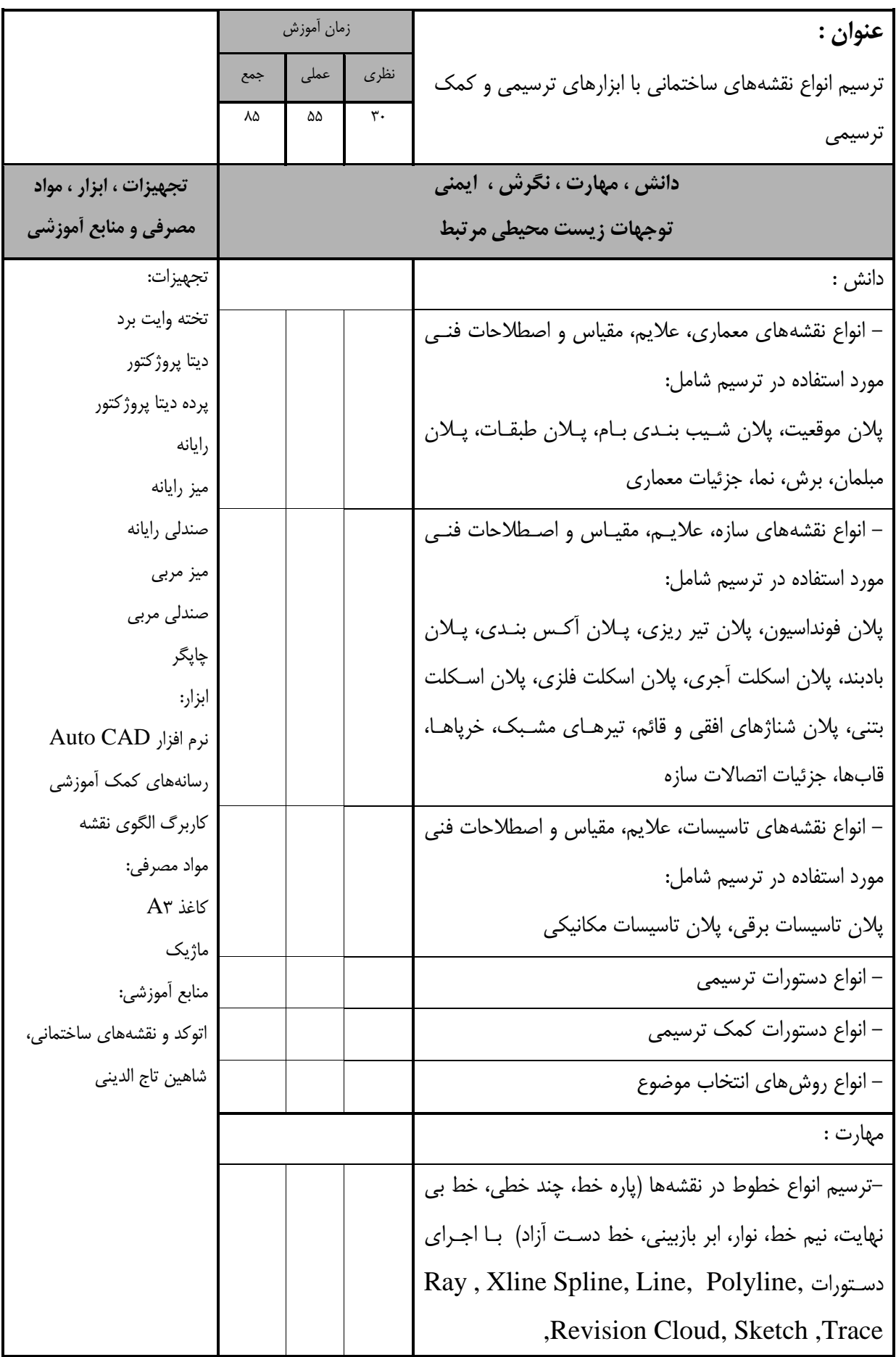

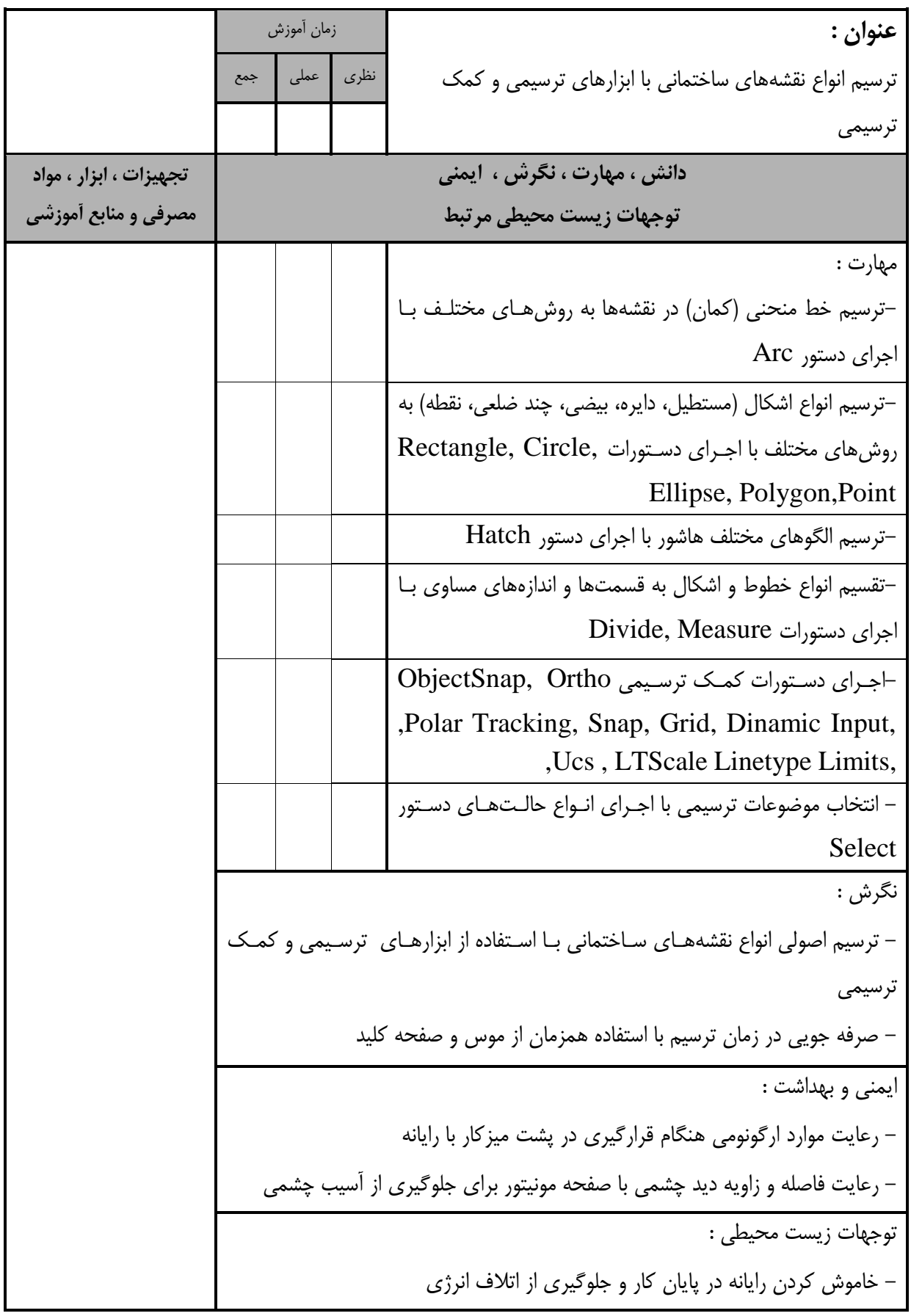

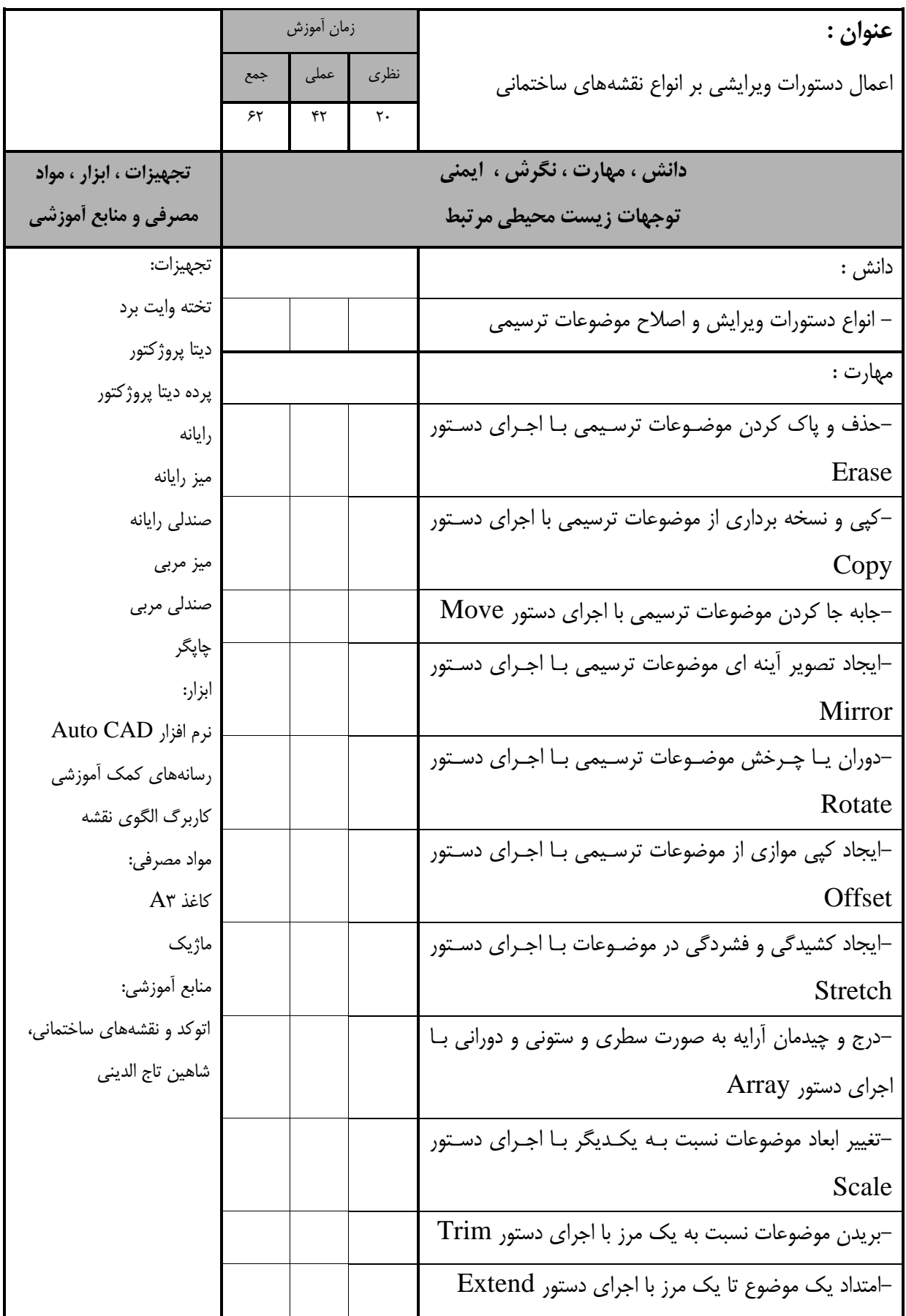

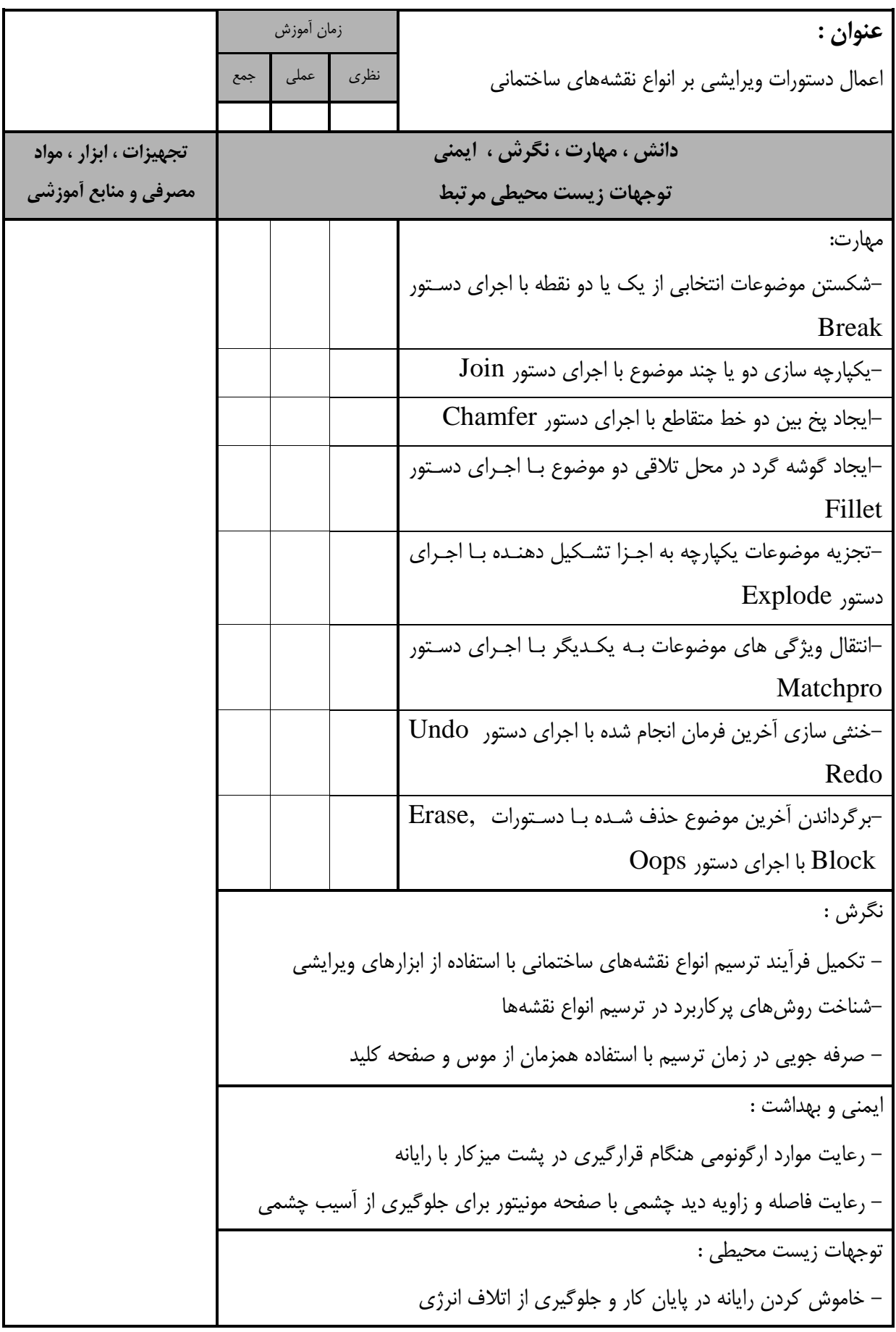

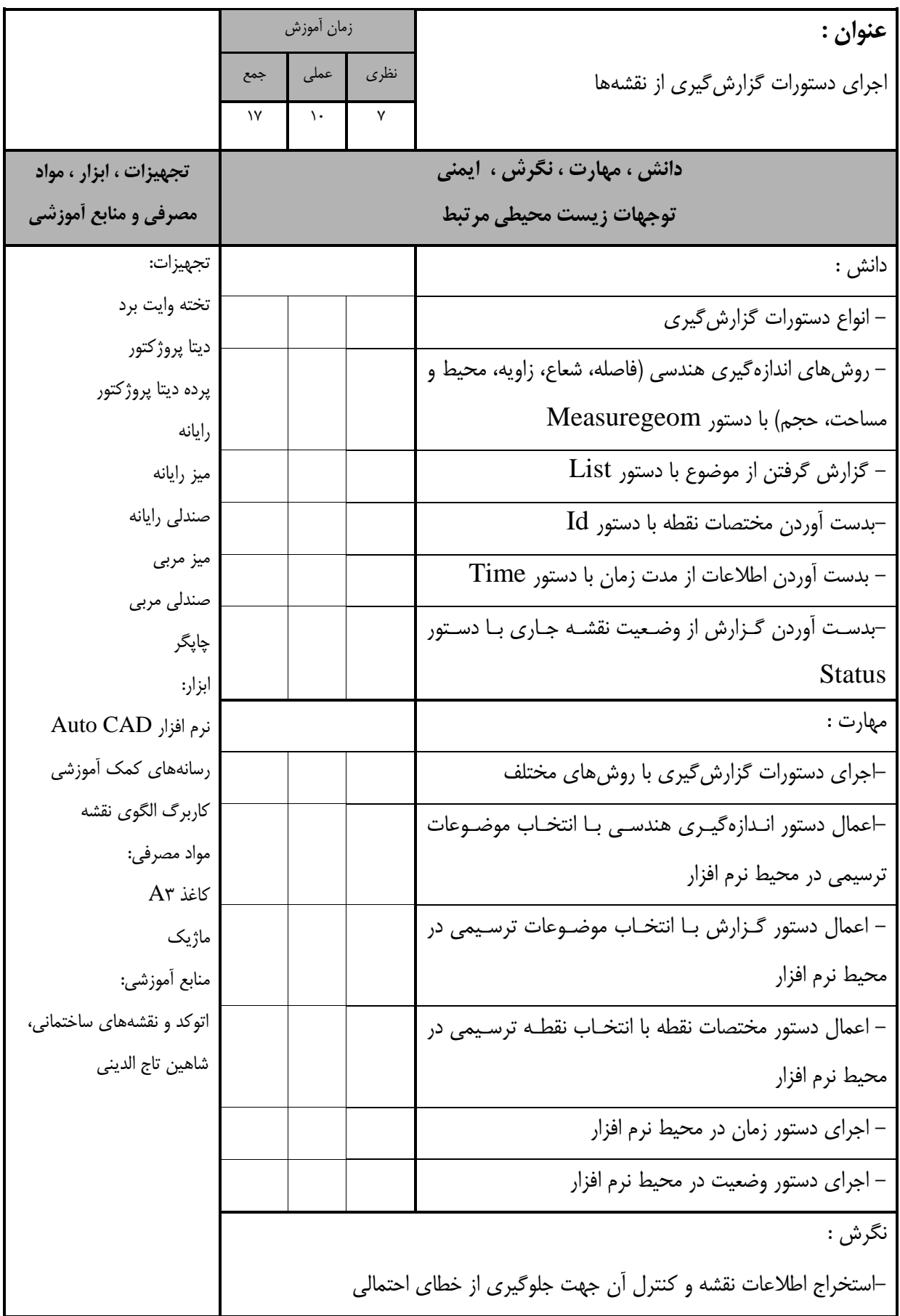

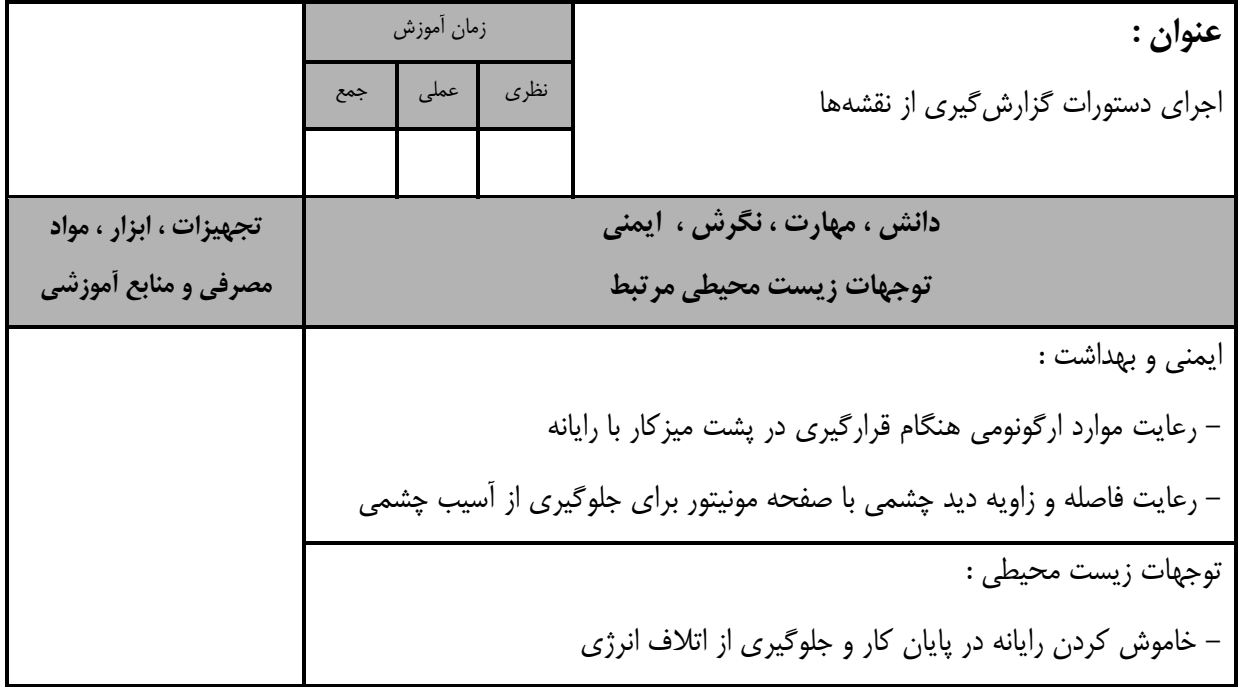

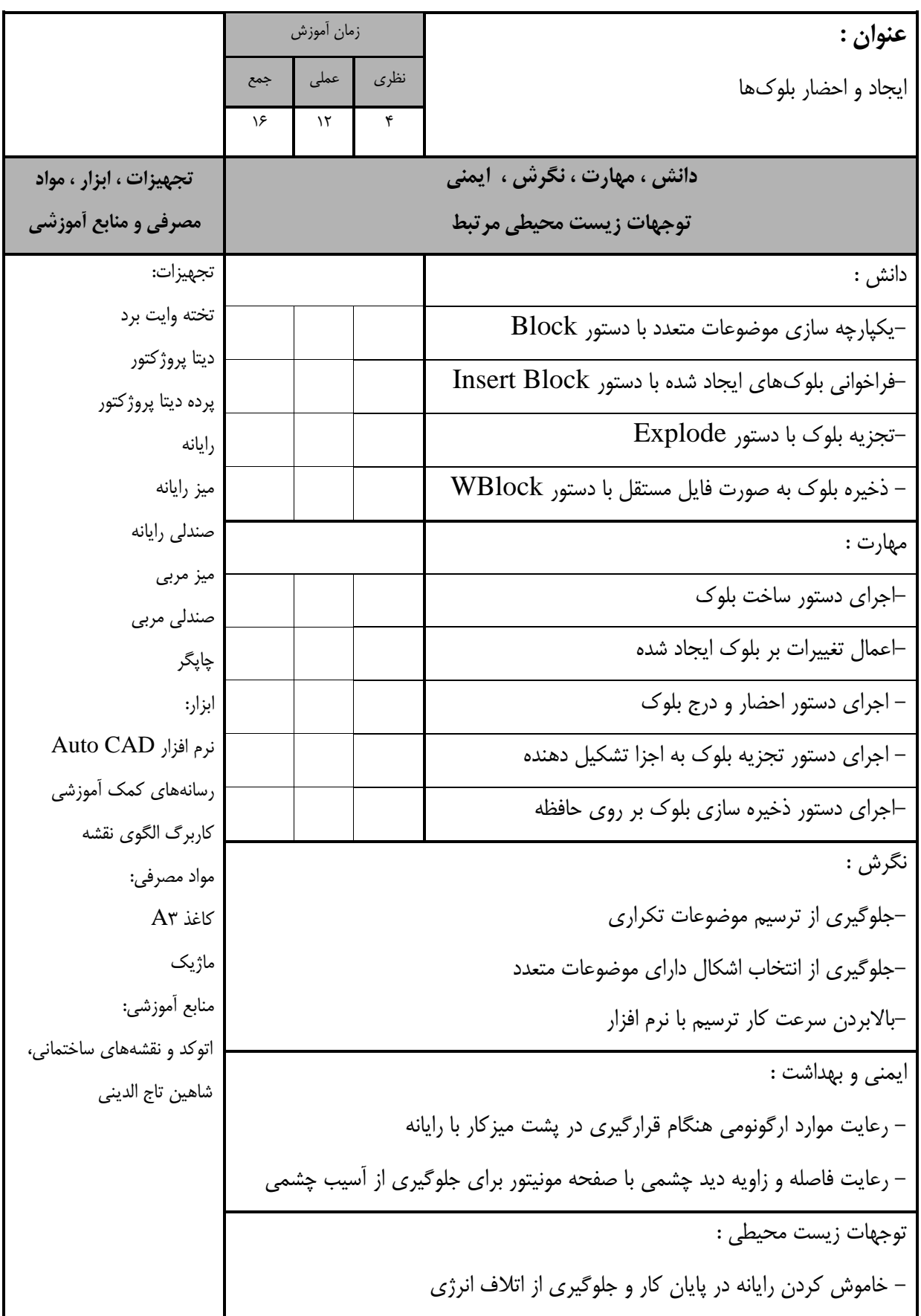

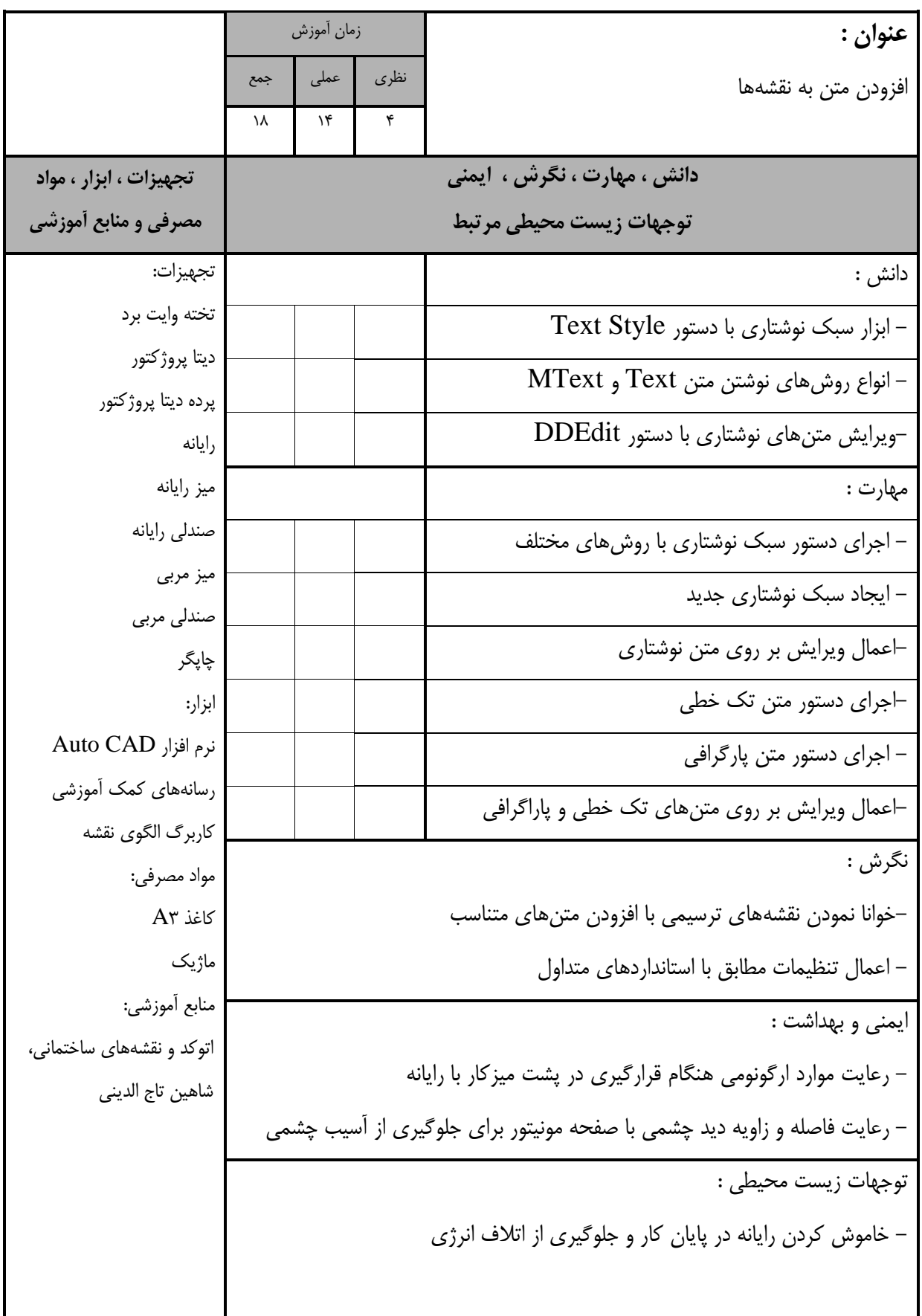

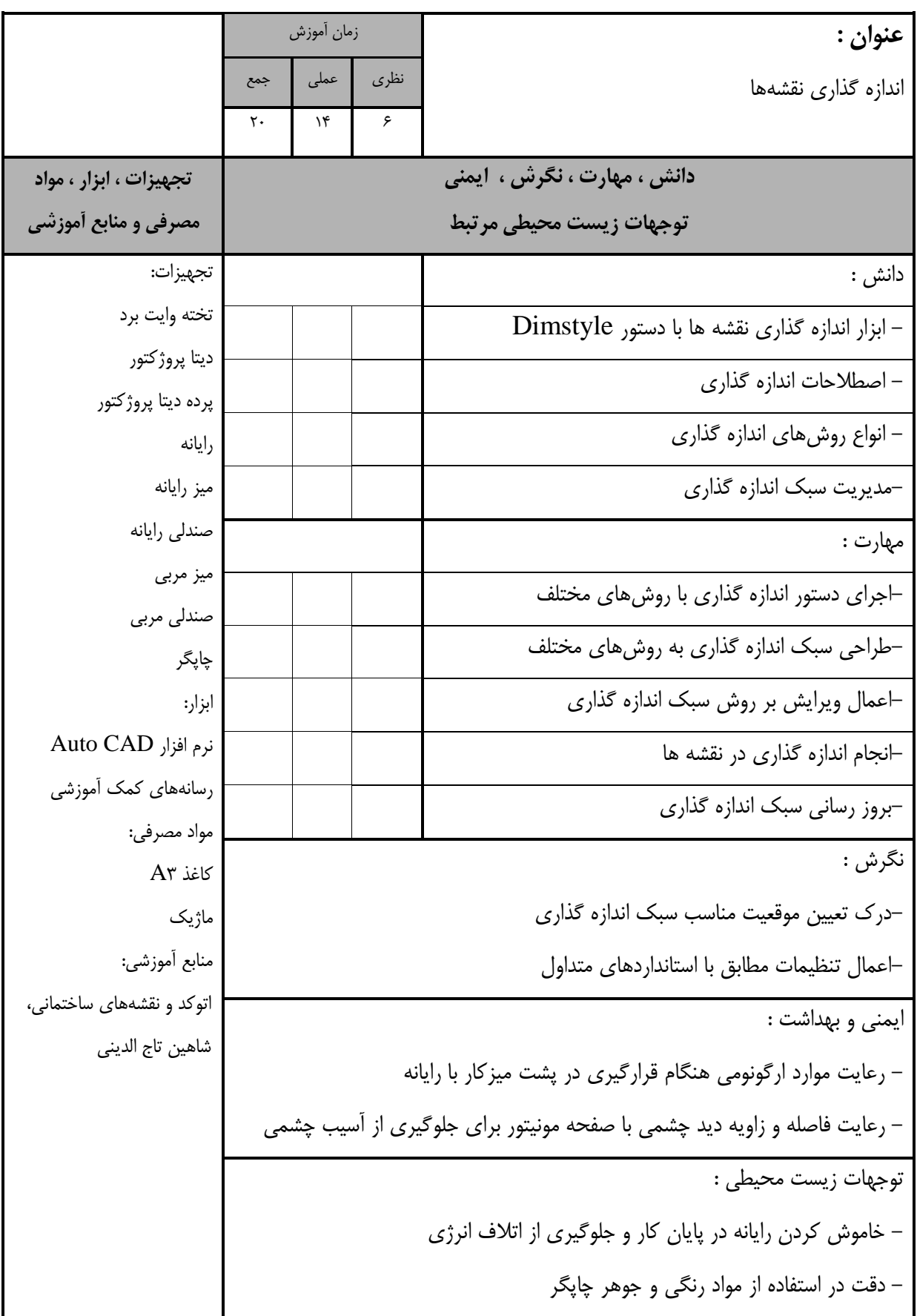

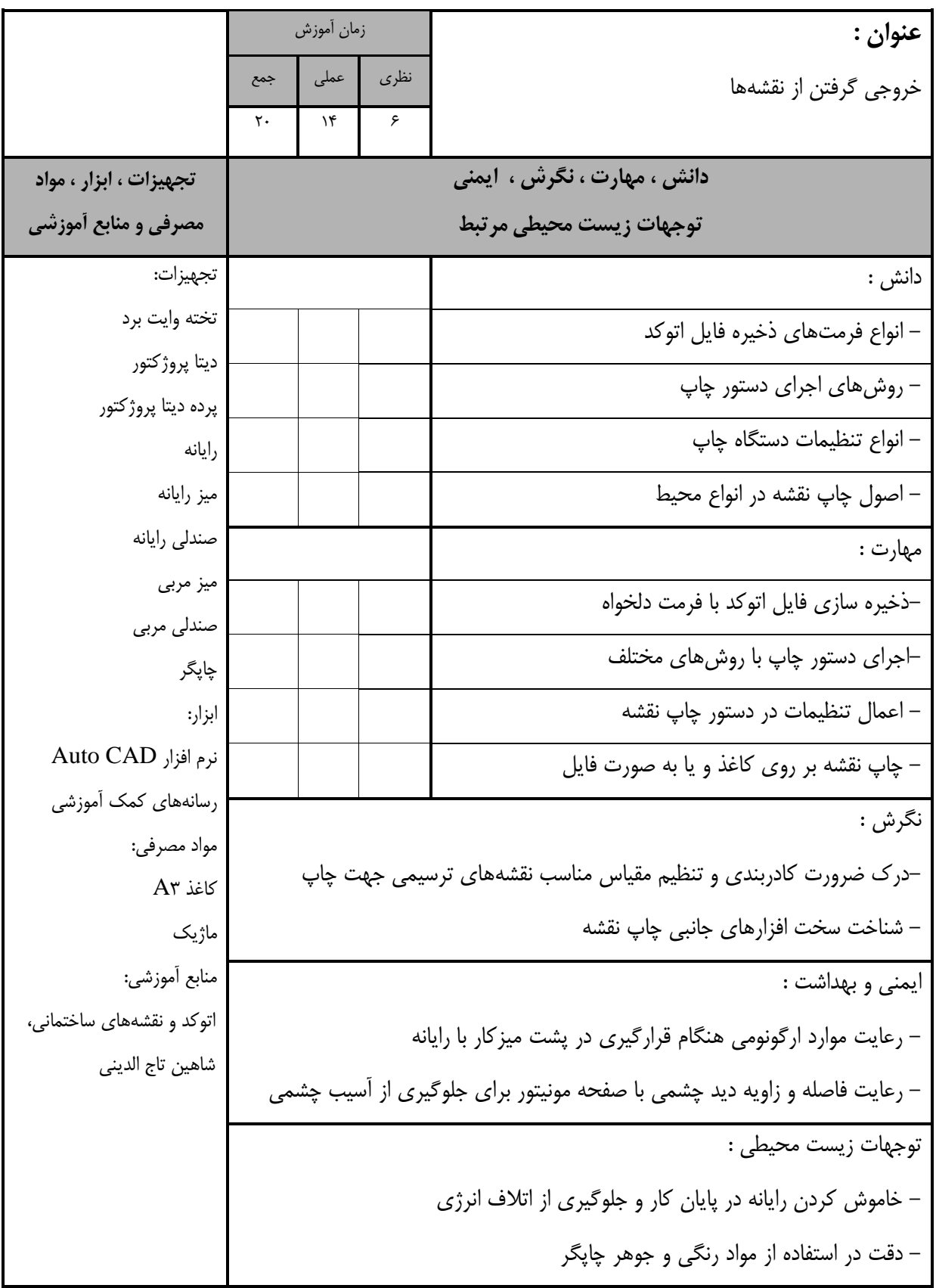

- برگه استاندارد تجهیزات

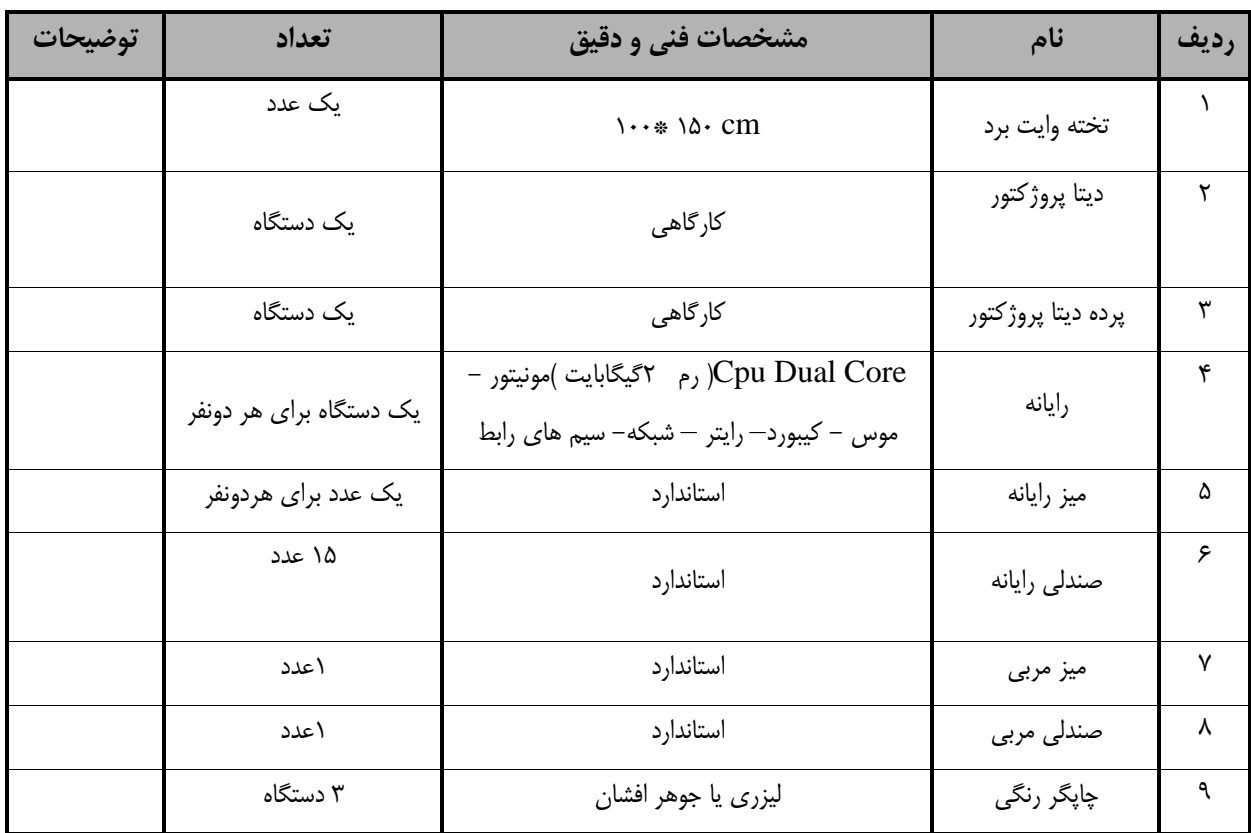

**توجه : - تجهیزات براي يك کارگاه به ظرفیت 15 نفر در نظر گرفته شود.**

- برگه استاندارد مواد

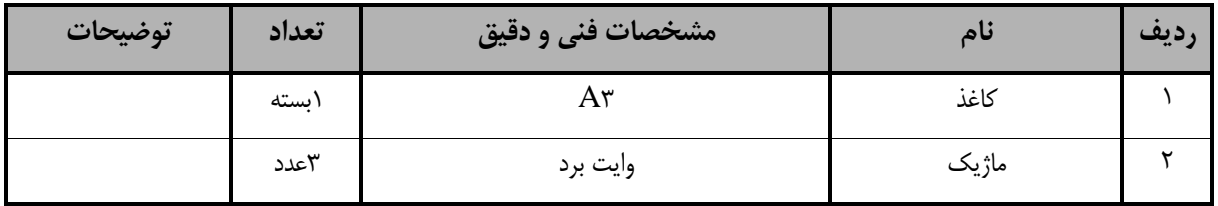

**توجه : - مواد به ازاء يك نفر و يك کارگاه به ظرفیت 15 نفر محاسبه شود.**

- برگه استاندارد ابزار

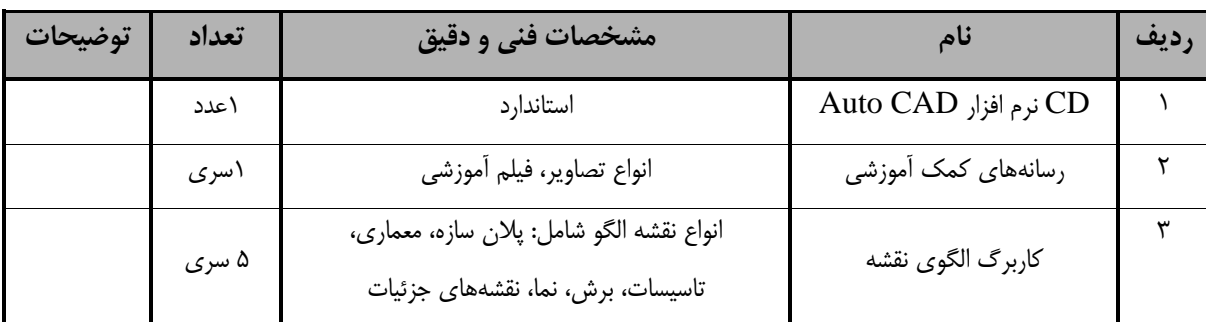

**توجه : ابزار به ازاء هر سه نفر محاسبه شود.**